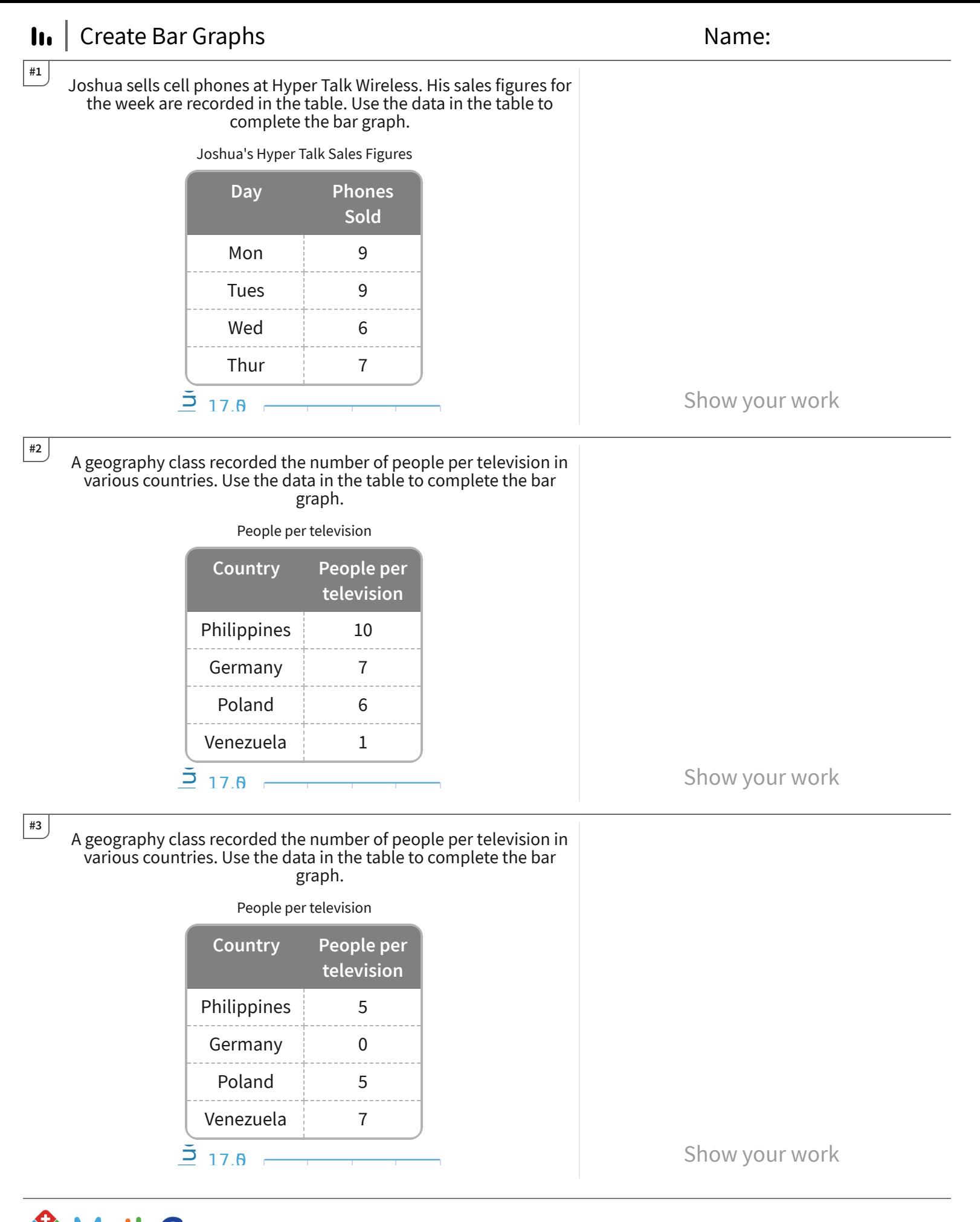

**Math Games** TeachMe, Inc. ©2024 All rights reserved.

Get more worksheets at http://www.mathgames.com/worksheets Play online at http://www.mathgames.com/skill/6.94

CC.6.94 Page 1 of 4

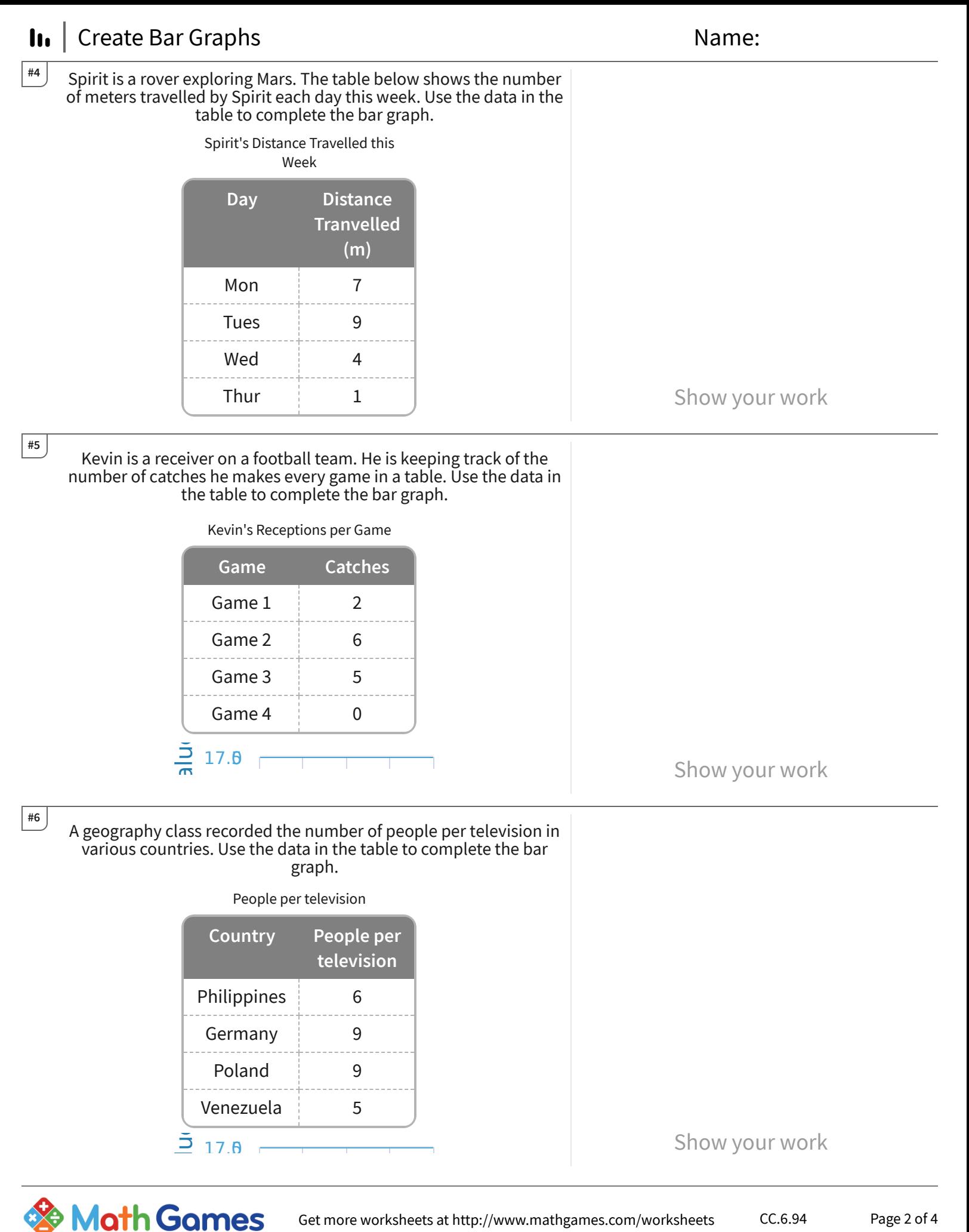

Get more worksheets at http://www.mathgames.com/worksheets Play online at http://www.mathgames.com/skill/6.94

TeachMe, Inc. ©2024 All rights reserved.

CC.6.94 Page 2 of 4

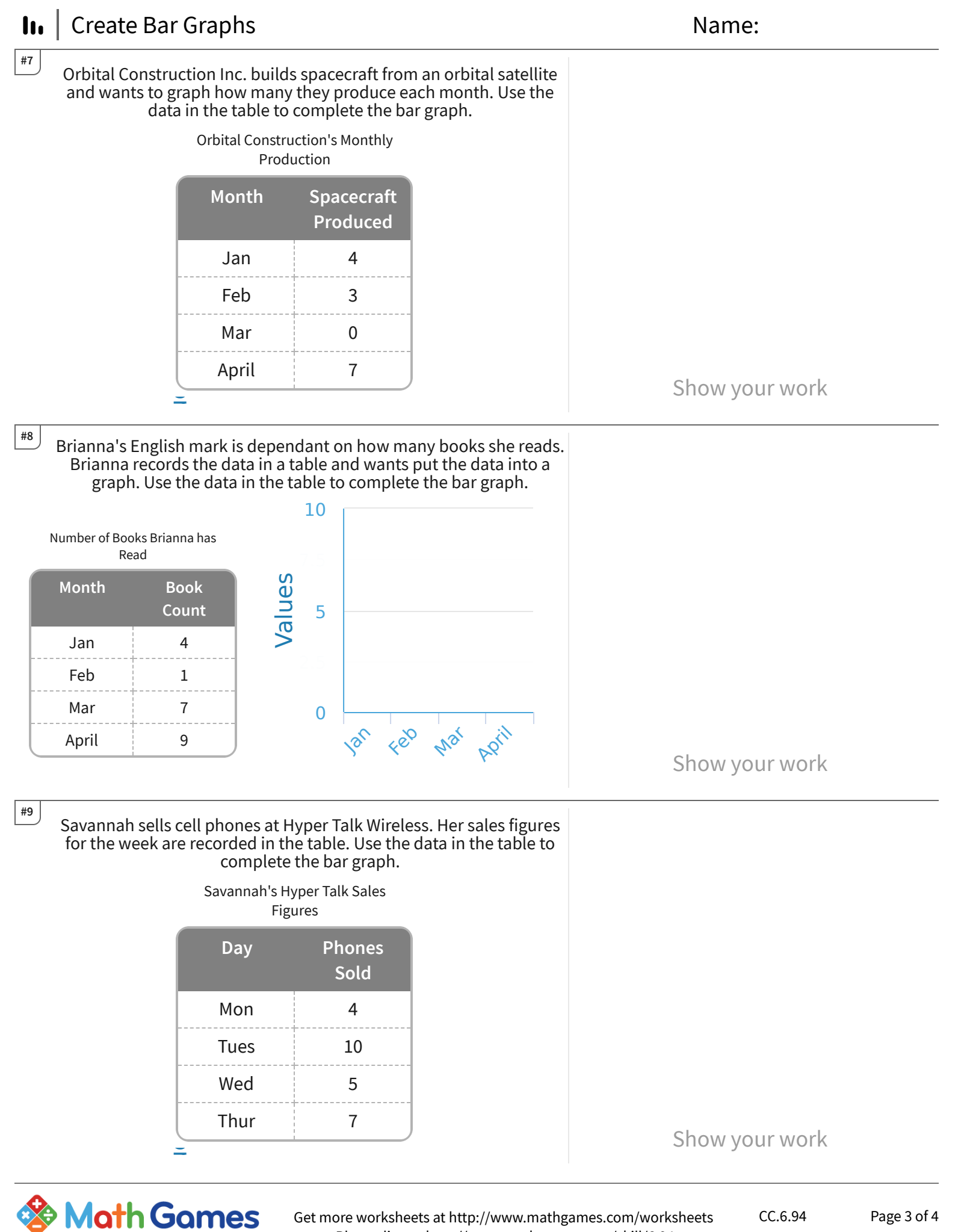

Get more worksheets at http://www.mathgames.com/worksheets Play online at http://www.mathgames.com/skill/6.94

TeachMe, Inc. ©2024 All rights reserved.

CC.6.94 Page 3 of 4

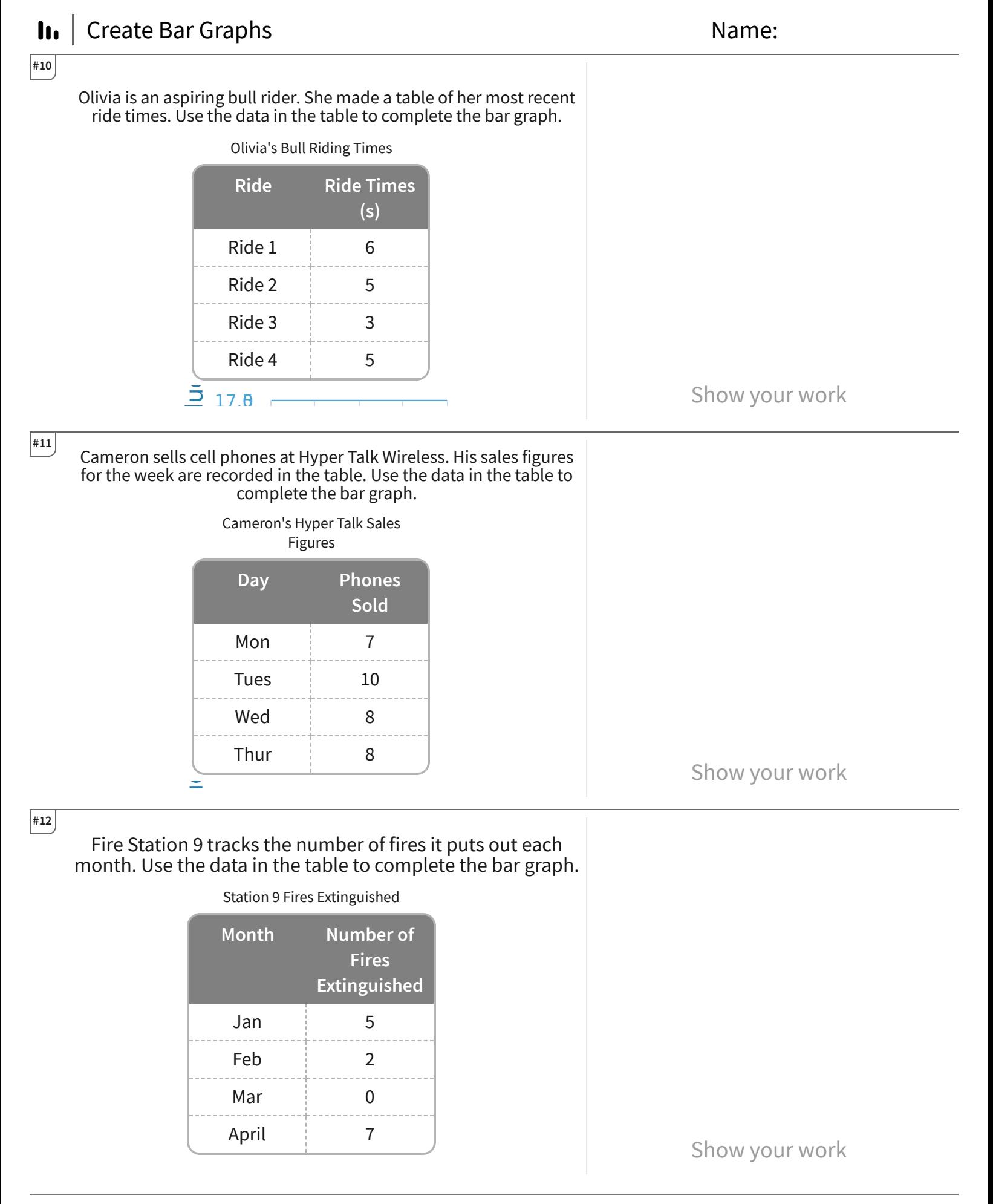

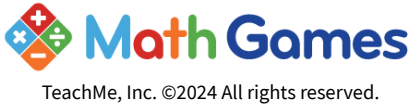

CC.6.94 Page 4 of 4

## In | Create Bar Graphs Answer Key

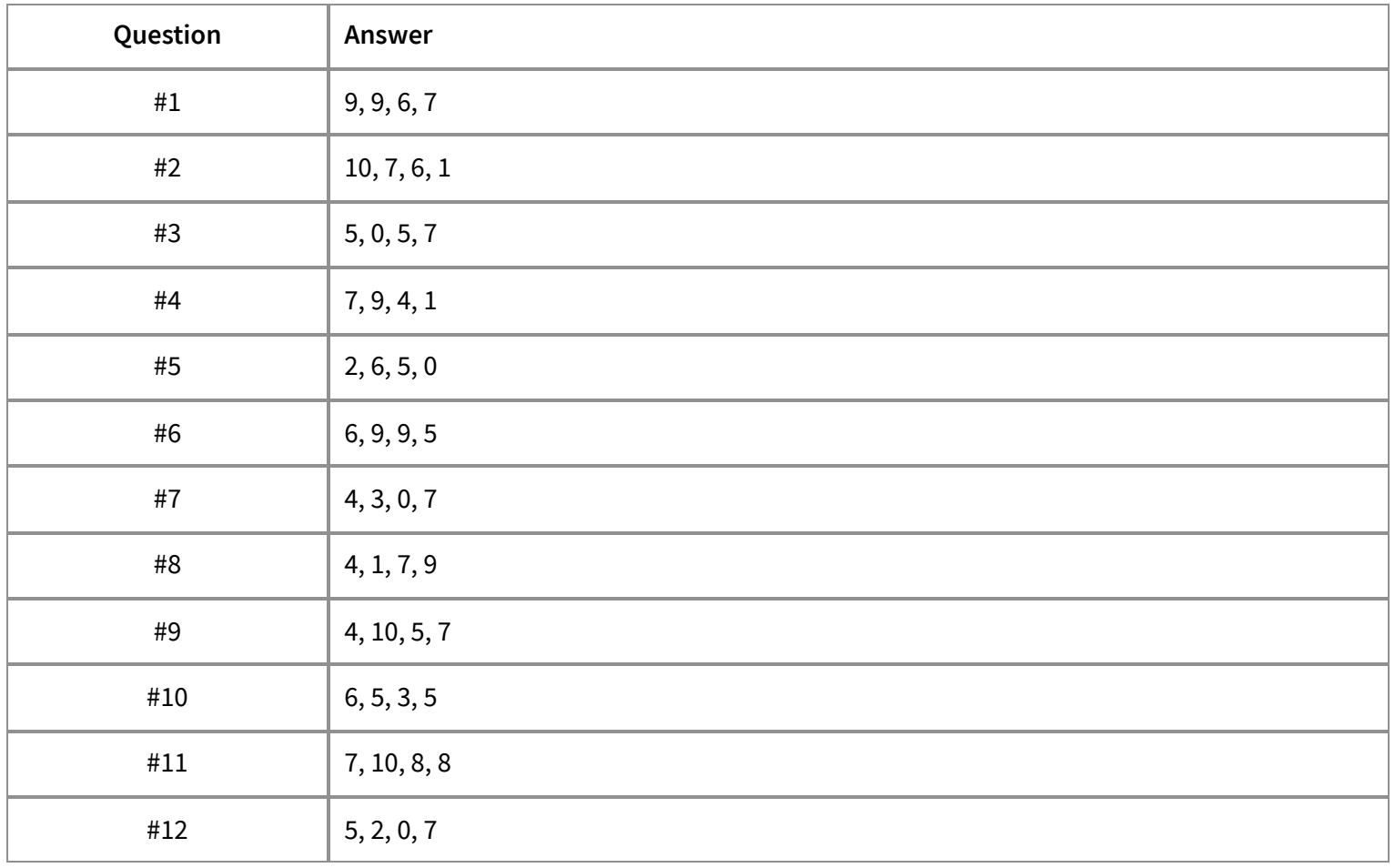

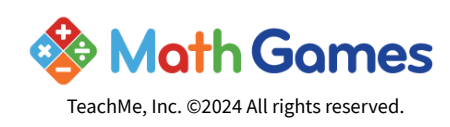